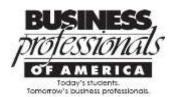

## WSAP | Competitive Events Updates

## October 2016

## **Secondary/Post-secondary Guidelines**

- **Pg. 11** A statement has been added to the **Use of Cellular Phones** section, clarifying the use of cellular phones as mobile hotspots and when they can and cannot be used. **Please note:** contestants may use their cellular phones as mobile hotspots throughout their presentations; however, the phone's sole purpose can only be for Internet access or for displaying the contestant's work, not other use will be allowed.
- **Pg. 19 Start-up Enterprise Team** is now denoted on the Events-At-A-Glance as the "Pilot" event for 20162017, and the word "Pilot" was deleted from Promotional Photography.
- **Pg. 94** The topic for **Economic Research Team** changed to read, "There have been discussions" instead of "There has been discussion."
- Pg. 123 An instance of Work Cited was updated to Works Cited.
- **Pg. 170** The topic for **Video Production Team** was modified to be grammatically correct, making "Little things" lower case.
- **Pg. 196** An instance of Work Cited was updated to Works Cited.
- **Pg. 204** The **Small Business Management Team** topic was modified to remove the statement, "review the financial history and identify trends that could be improved or fixed to help increase revenues." Contestants will not need financial data to complete the scenario, and no financial data will be provided.
- **Pg. 213** A statement has been added to **Advanced Interview Skills** to clarify the use of a cellular phone as a mobile hotspot and/or to be used to display a contestant's portfolio. The statement reads:
  - ☐ Contestants may access the Internet through a mobile hotspot or a hotspot on a cellular phone. If a contestant chooses to use their own device(s) to access the Internet, the device(s) must be set up prior to entering the presentation room. The cellular phone may *only* provide Internet access when used as a hotspot or be the sole source used to display the portfolio. Contestants may *not* use the device for any other purpose during their presentation.
- **Pg. 233** An instance of Work Cited was updated to Works Cited.

## Secondary/Post-secondary Style & Reference Manual

- **Pg. 19** The word/title "Secretary" was centered under the signature line for the example of minutes.
- **Pg. 23** The text box should read "header," was previously published as "footer."